#### **IFT 3355: INFOGRAPHIE INTRODUCTION** http://tiny.cc/ift3355

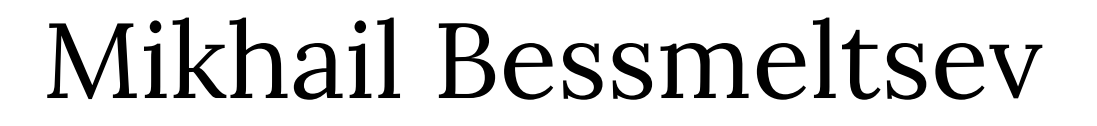

#### **QU'EST-CE QUE L'INFOGRAPHIE?**

#### **CECI.**

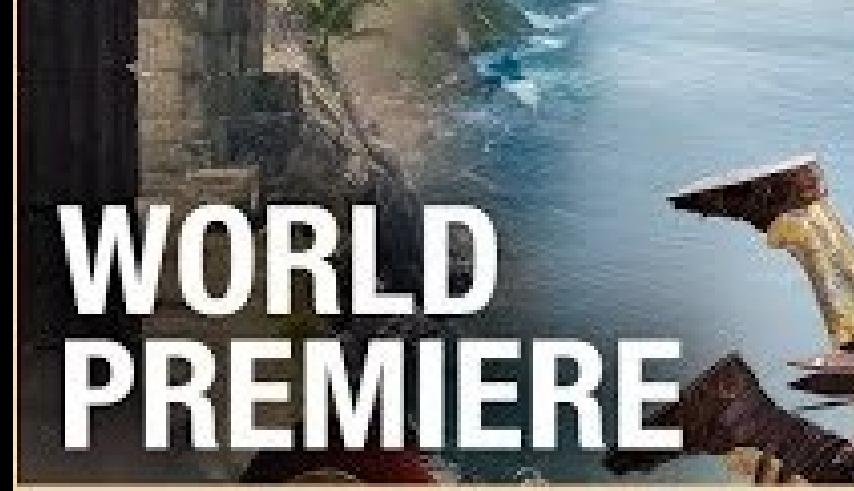

ASSASSINS<br>D Y S S E Y

ĴД

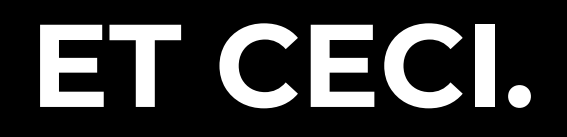

#### **ET CECI.**

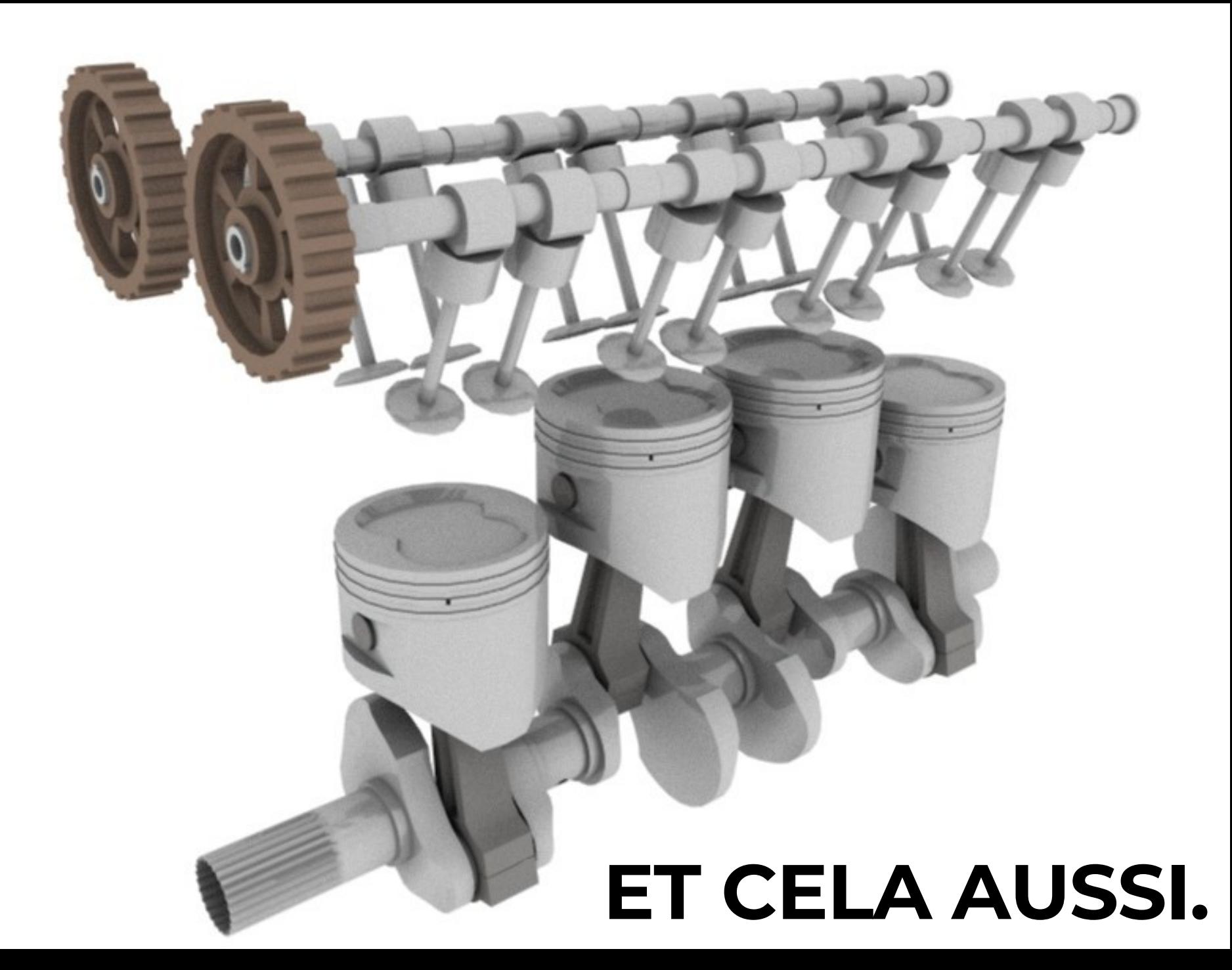

### **ET MÊME CELA.**

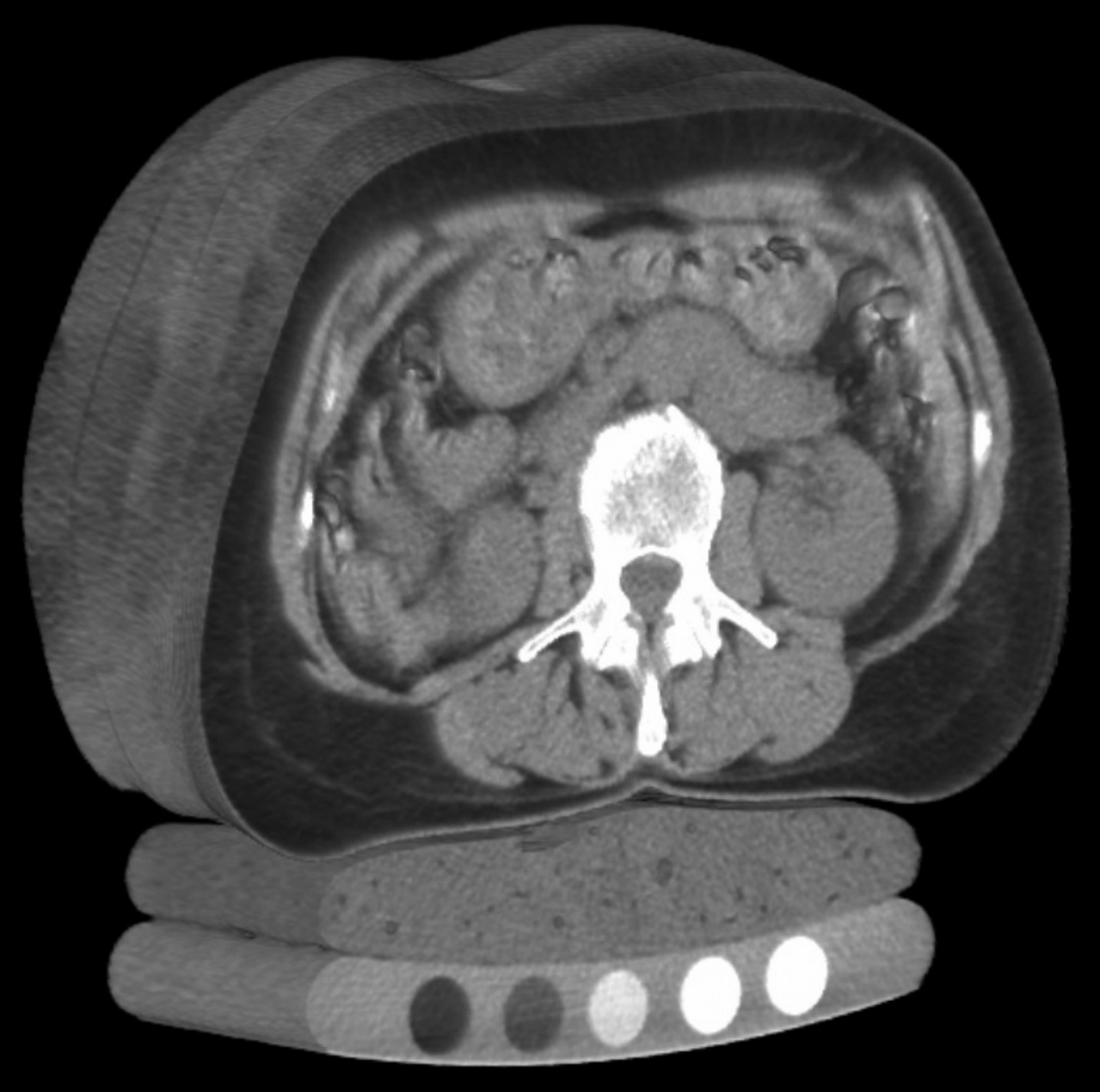

#### **QUELS SONT LES DOMAINES DE L'INFOGRAPHIE?**

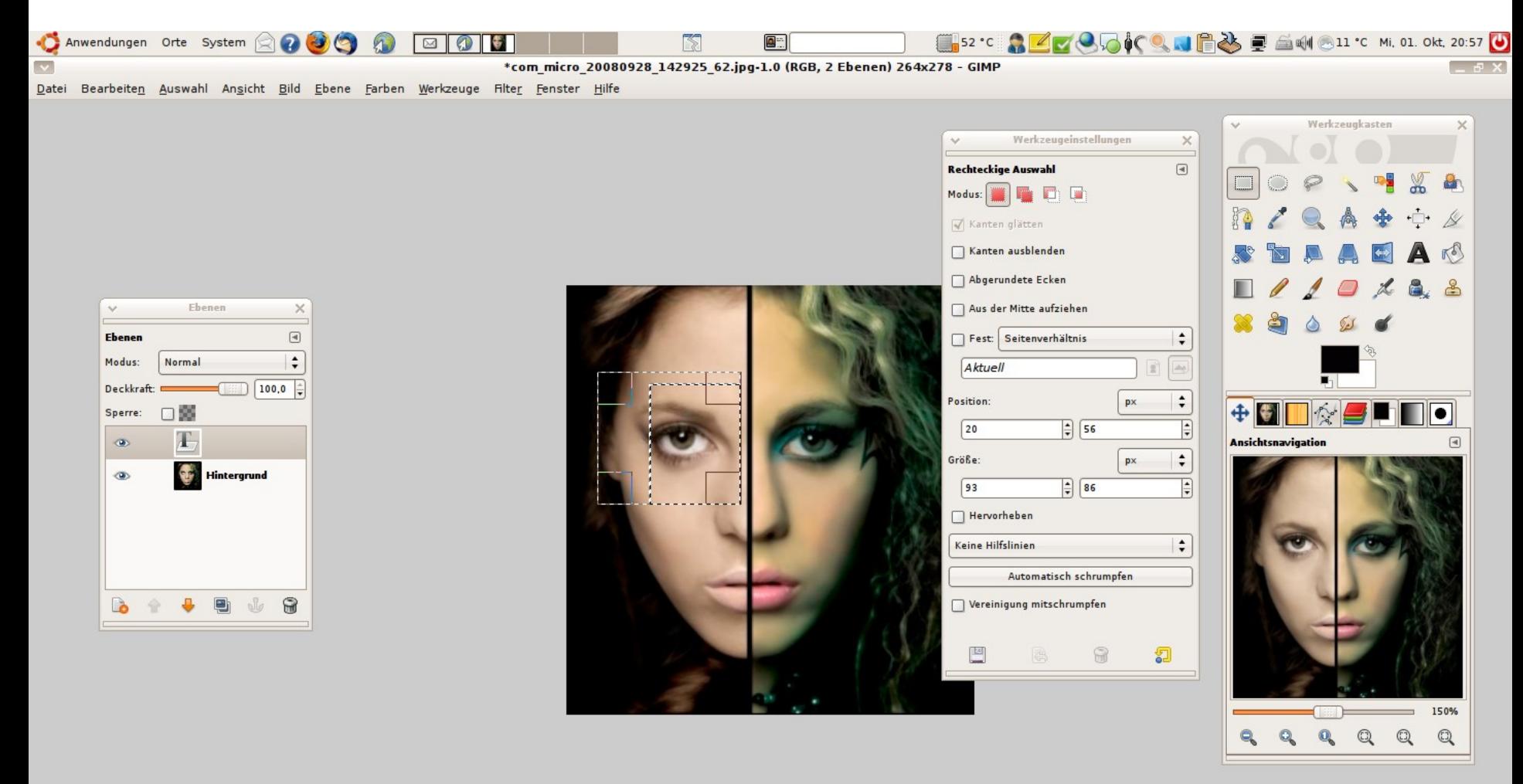

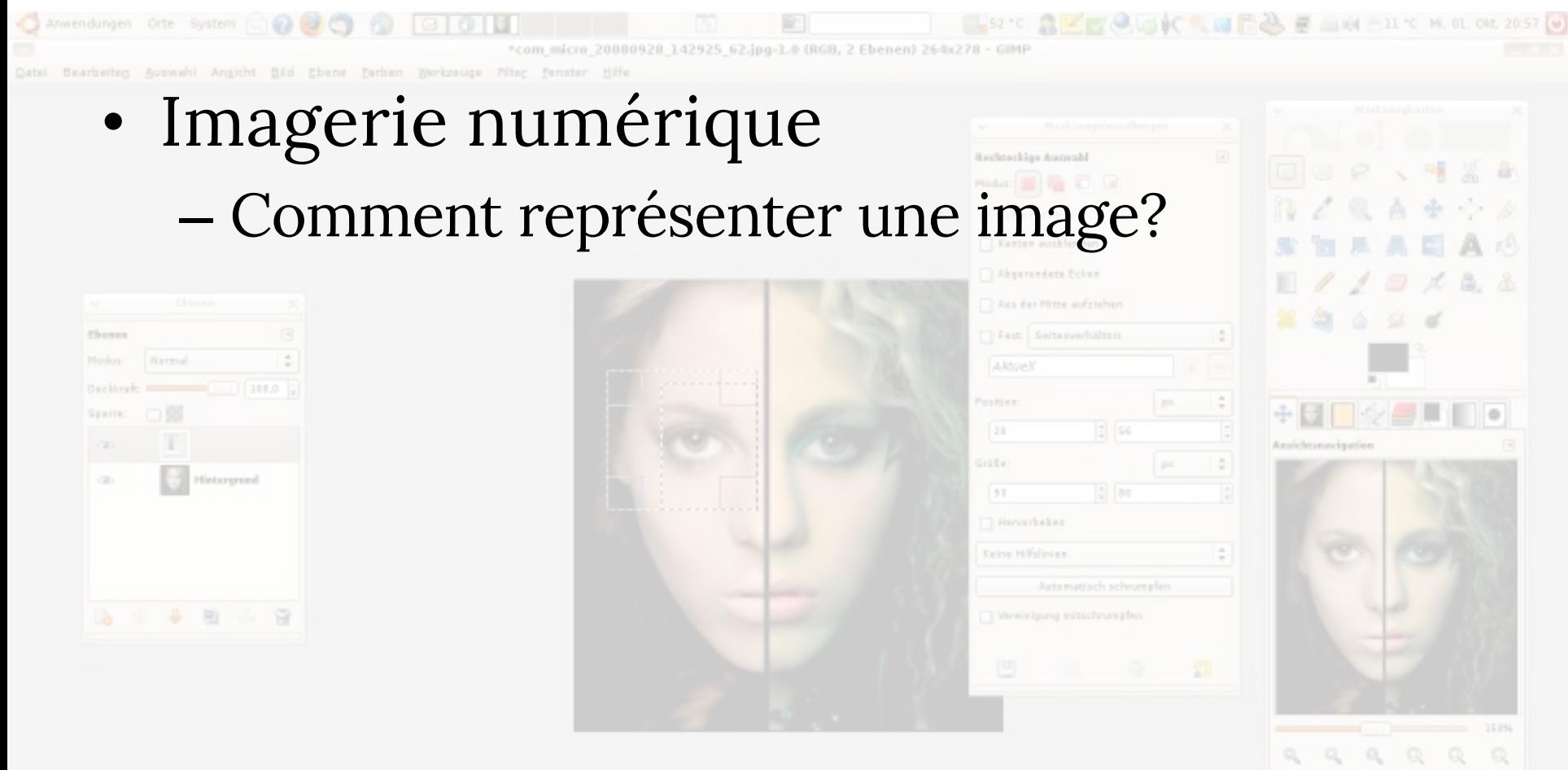

77, 120 | px | 2 | - = | Bicken und ziehen Bie, um die aktuelle Auswahl zu ersetzen (versuchen Bie Umschalt, Strg. Alt) and C. C. Charles Residents (1986) (C. Benediction Corp. 1988) (comparison Modern) (C) [1988] In a subscribe a solution of the

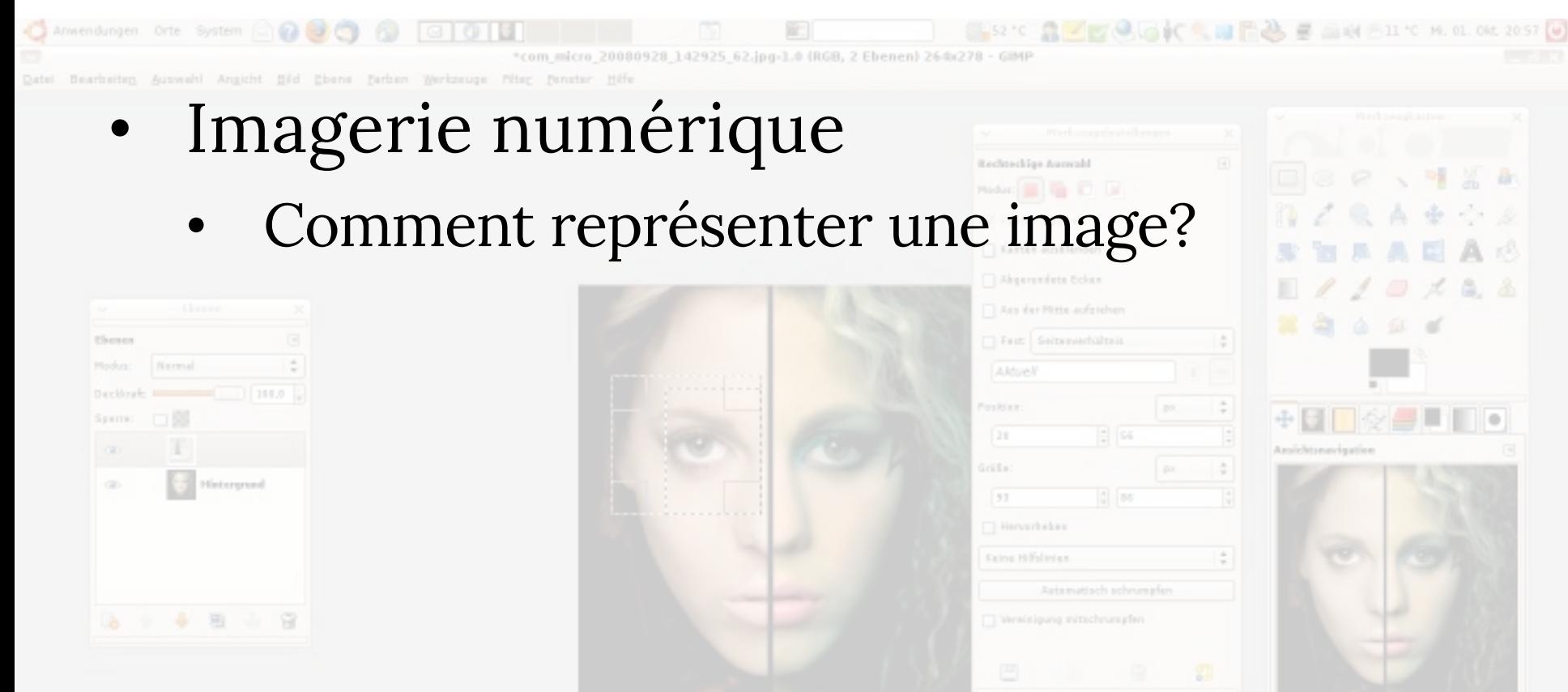

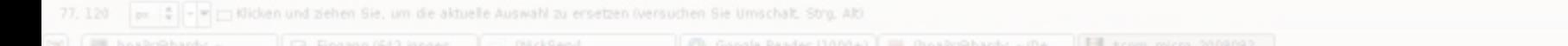

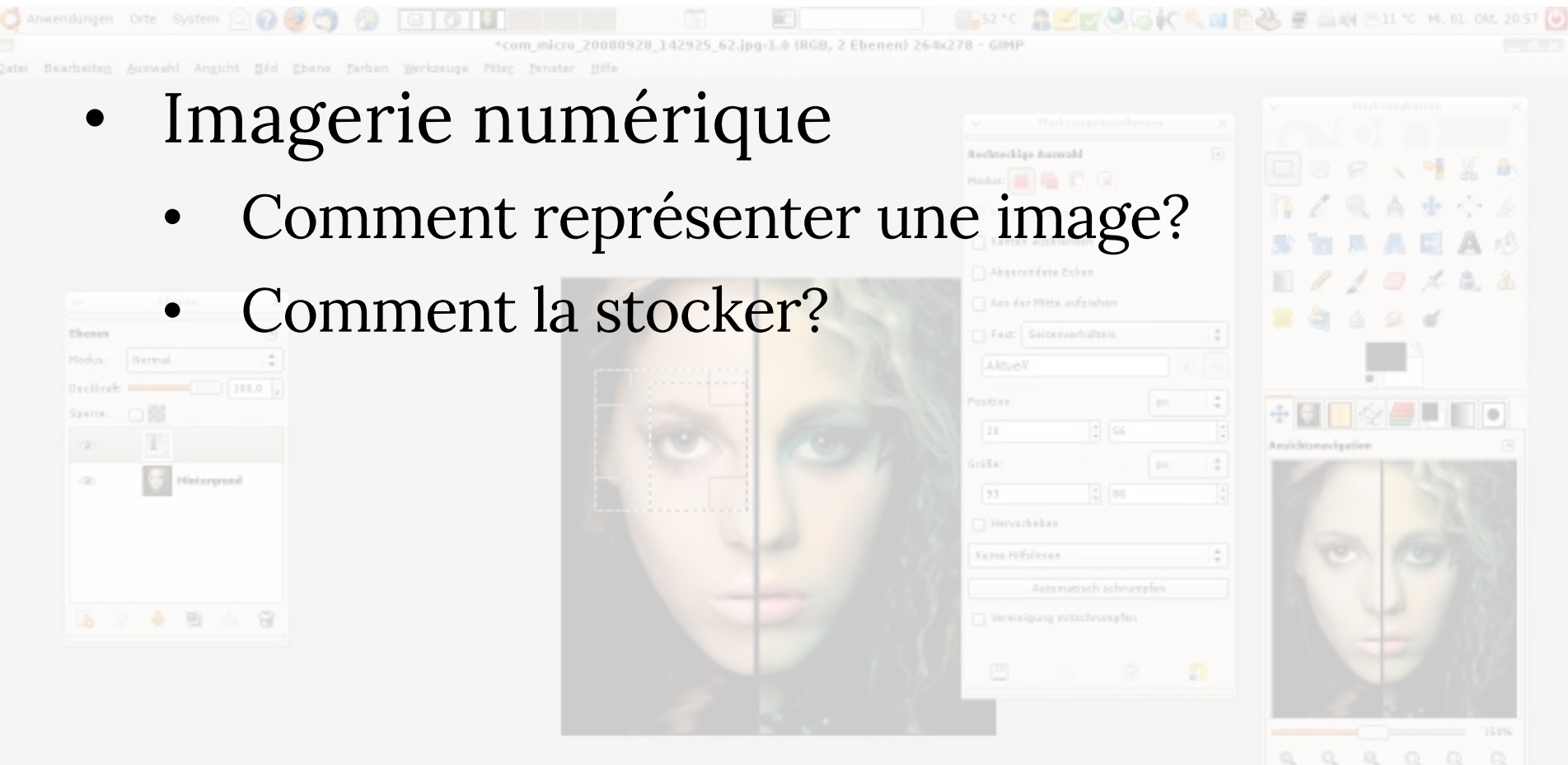

77, 120 |pk | 2 | - = | dicken und ziehen Sie, um die aktuelle Auswahl zu ersetzen (versuchen Sie Umschalt, Strg. Alt) Eil area prices bandons

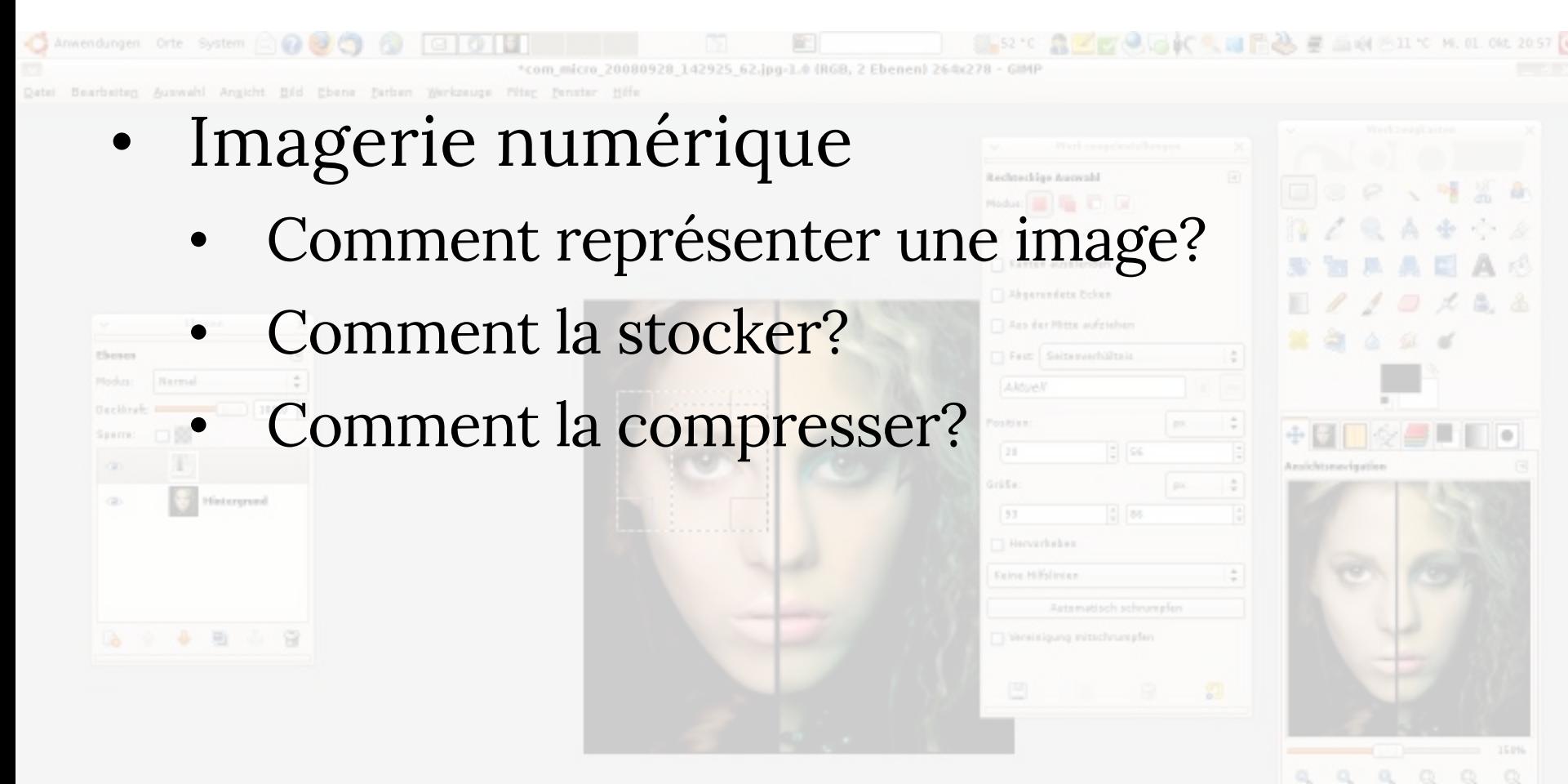

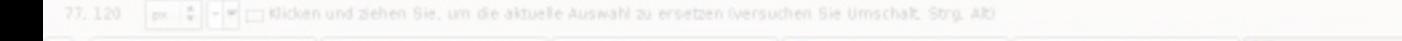

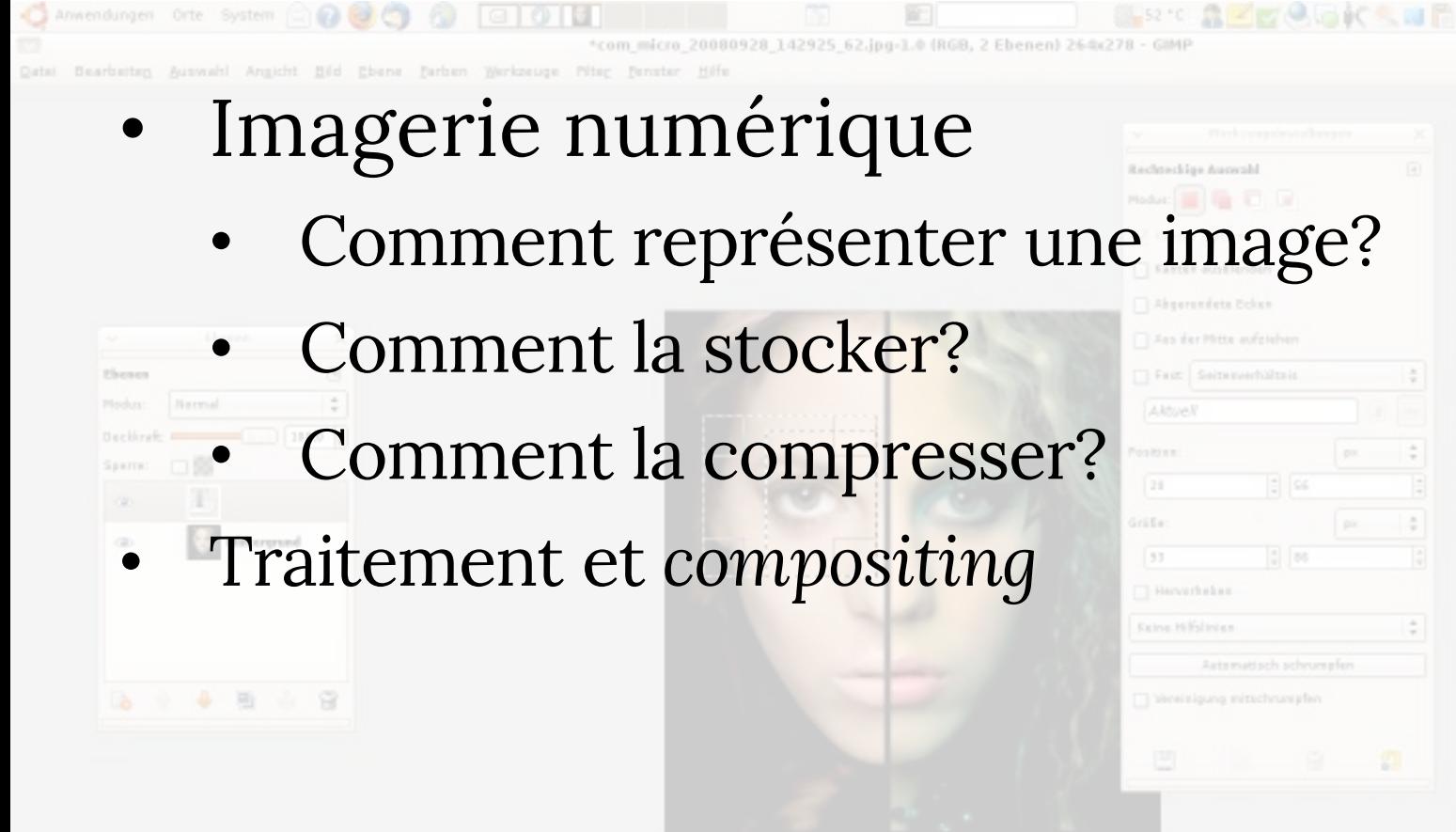

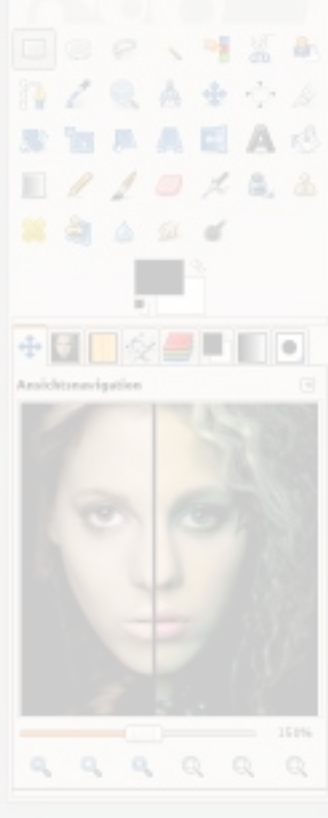

□ 回 ※ 11 ℃ M. 01. 0kt 20:57

Michael und ziehen Sie, um die aktuelle Auswahl zu ersetzen (versuchen Sie Umschalt, Stro, Alt

62.jpg-1.0 (RGB, 2 Ebenen) 26-0/2

- Chene Farben Werkzeuge Filte
	- Imagerie numérique
		- Comment représenter une image?
	- Comment la stocker?
	- Comment la compresser?
	- Traitement et *compositing*
	- Comment la rendre plus sombre ou plus lumineuse

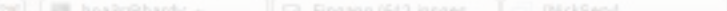

- - Imagerie numérique
		- Comment représenter une image?
	- Comment la stocker?
	- Comment la compresser?
	- Traitement et *compositing*
		- Comment la rendre plus sombre ou plus lumineuse?
			- Comment la rendre plus floue ou l'affiner?

• Etc.

- Imagerie numérique
	- Comment représenter une image?
- Comment la stocker?
- Comment la compresser?
- Traitement et *compositing*
	- Comment la rendre plus sombre ou plus lumineuse?
		- Comment la rendre plus floue ou l'affiner?
		- Comment remplacer l'image de fond

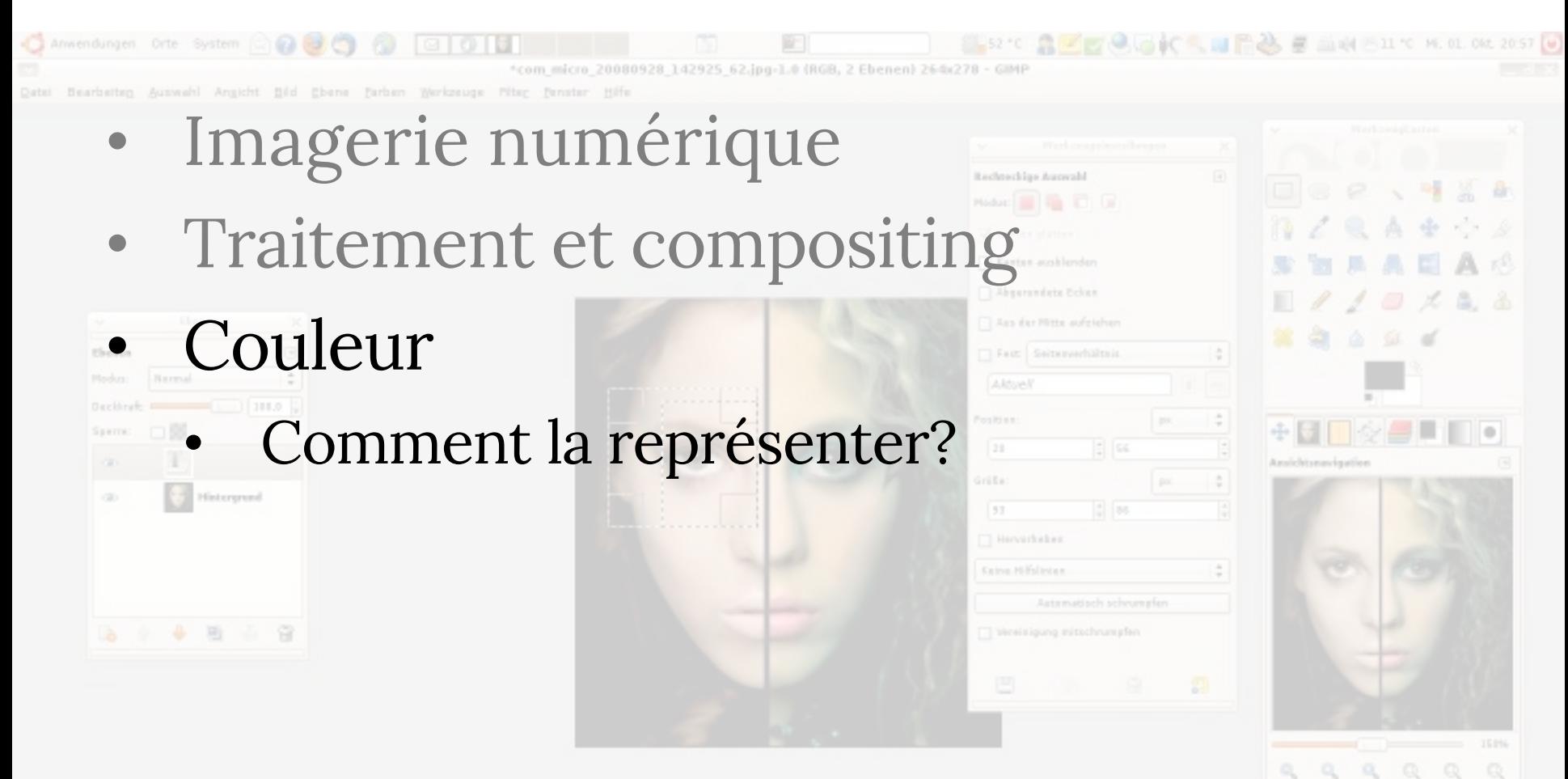

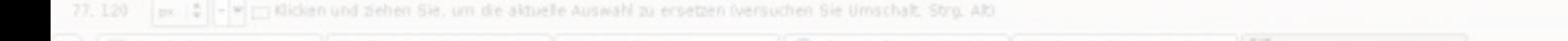

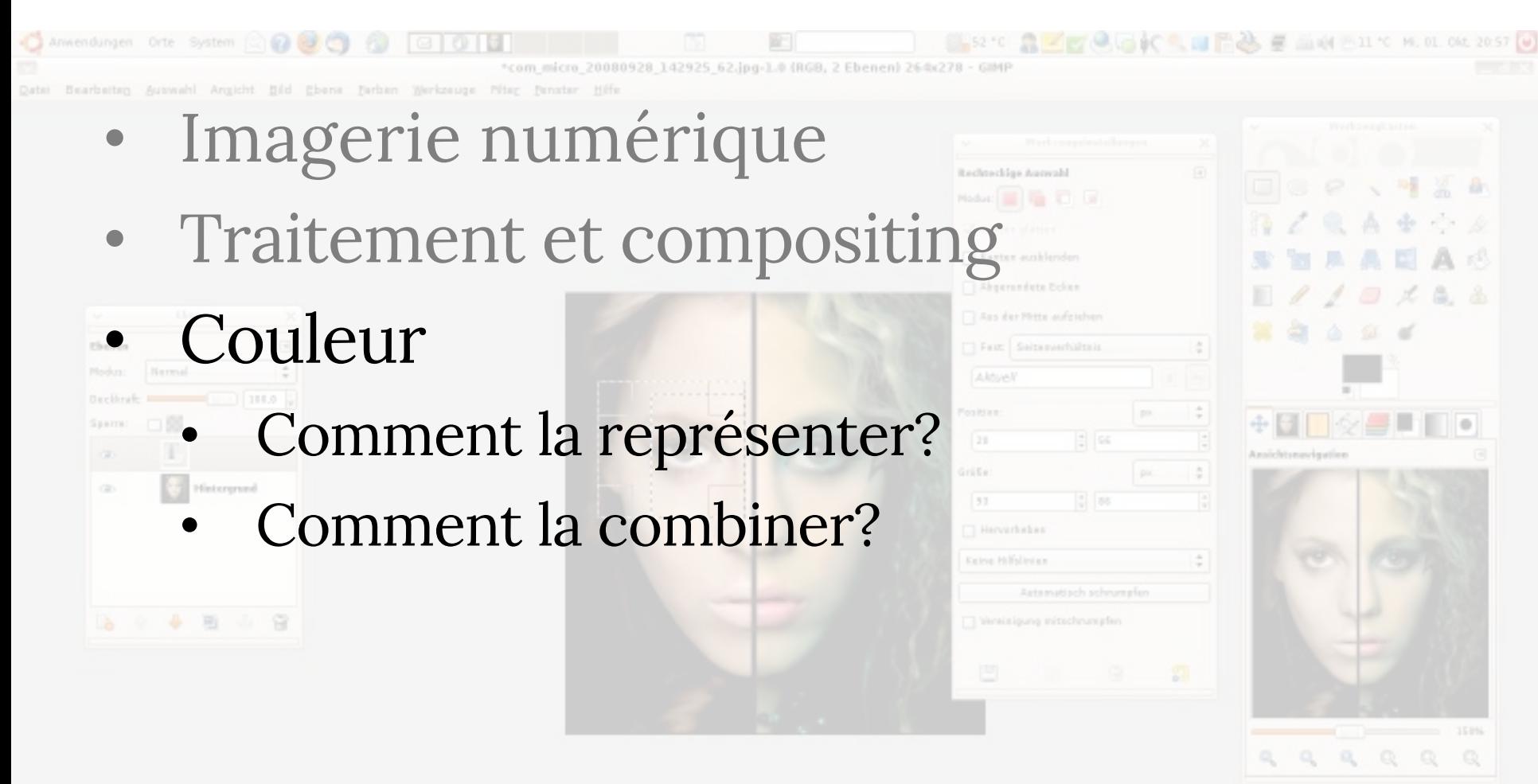

77, 120 | px | 2 | - = | < | Klicken und ziehen Sie, um die aktuelle Auswahl zu ersetzen (versuchen Sie Umschalt, Strg, Alt)

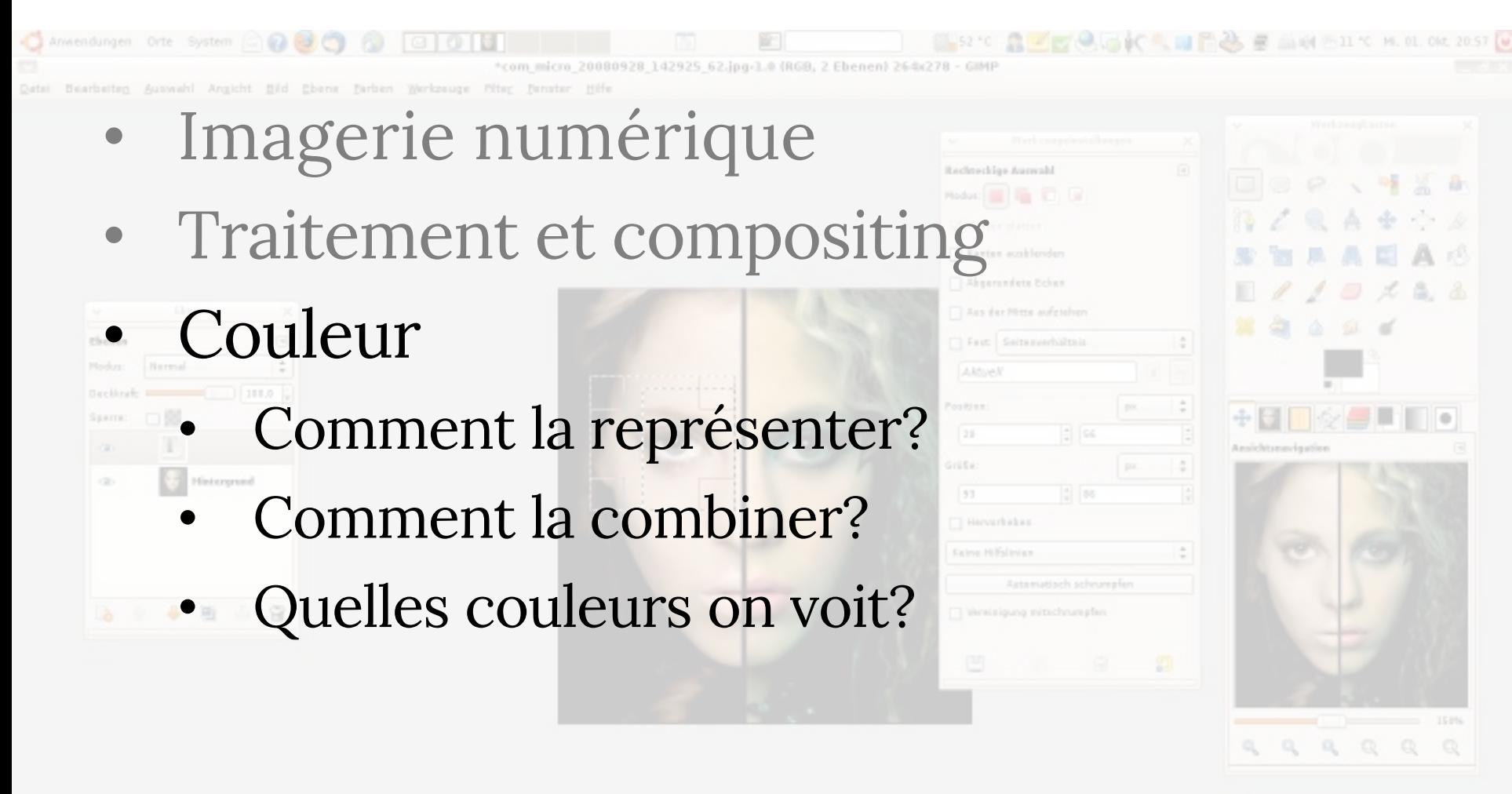

lov | C | - | = | - | = | Dicken und ziehen Sie, um die aktuelle Auswahl zu ersetzen (versuchen Sie Umschalt, Stro, Alt

A 11 °C M. 01. Okt 20:57 080928 142925 62.jpg-1.0 (RGB, 2 Ebenen) 26-0/2 Chene Farben Werkzeuge Filter Imagerie numérique • Traitement et compositing **Couleur** • Comment la représenter? • Comment la combiner? • Quelles couleurs on voit? • Que se passe-t-il quand on les imprime?

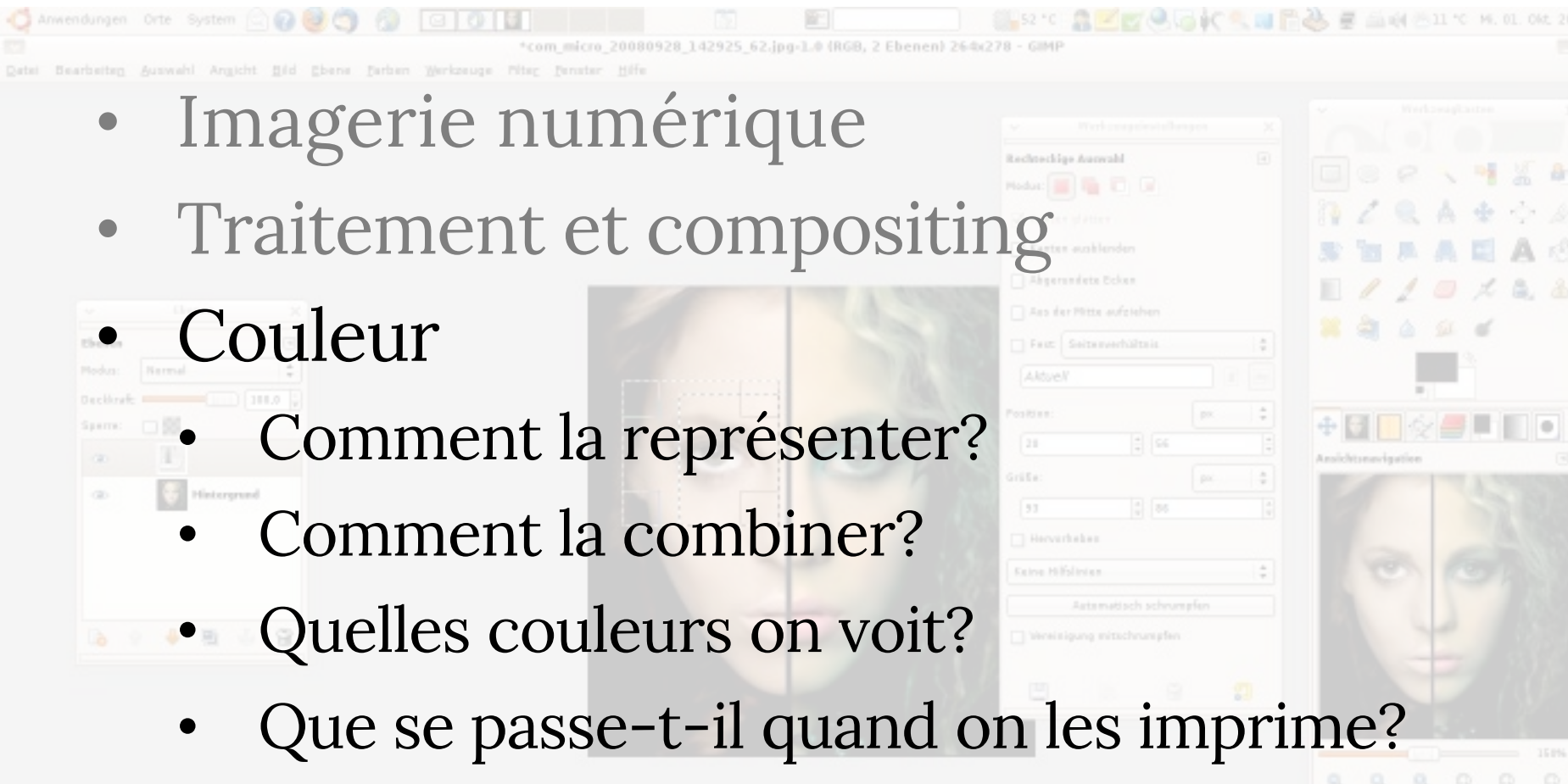

• Dans un hologramme?

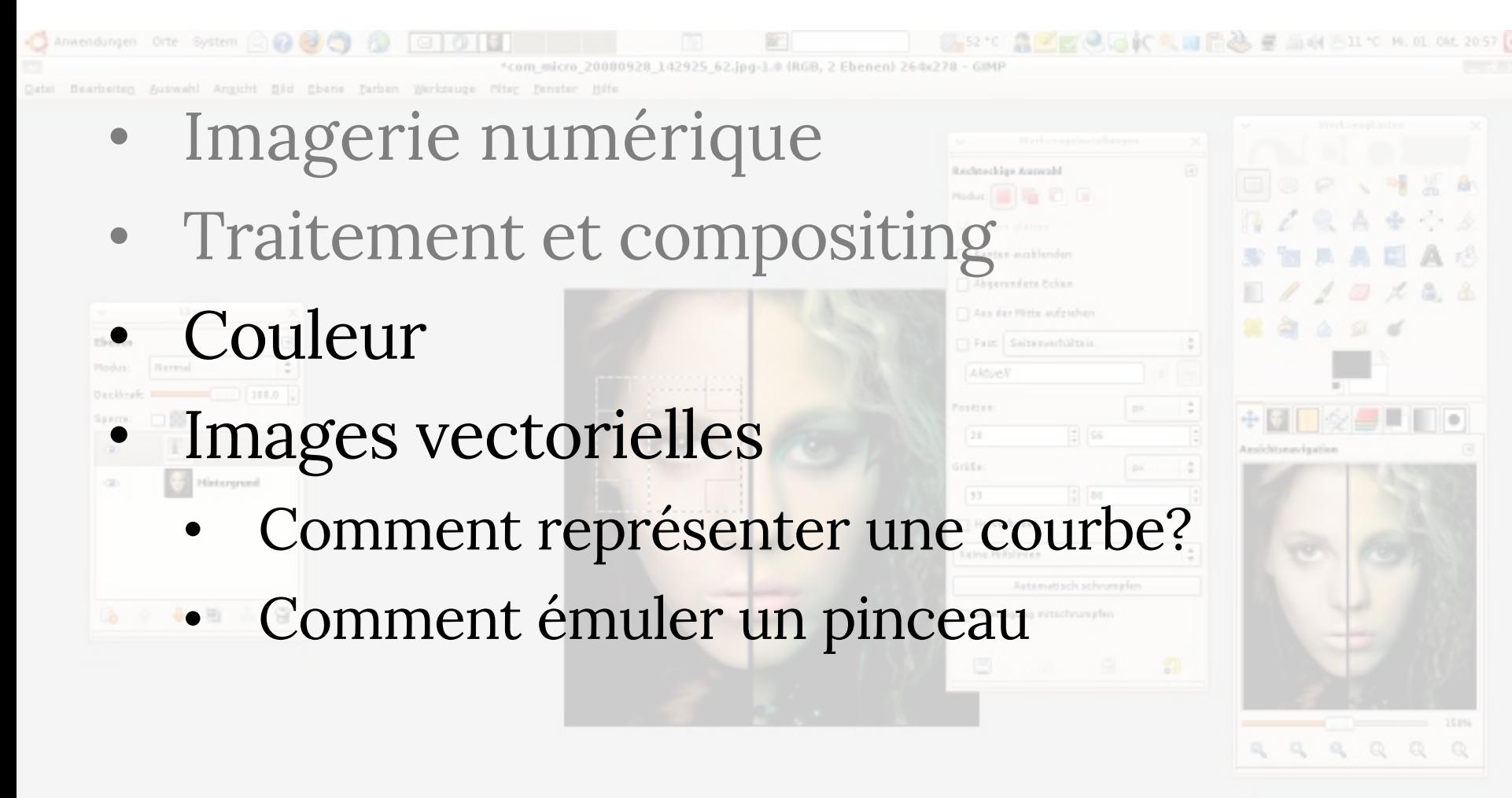

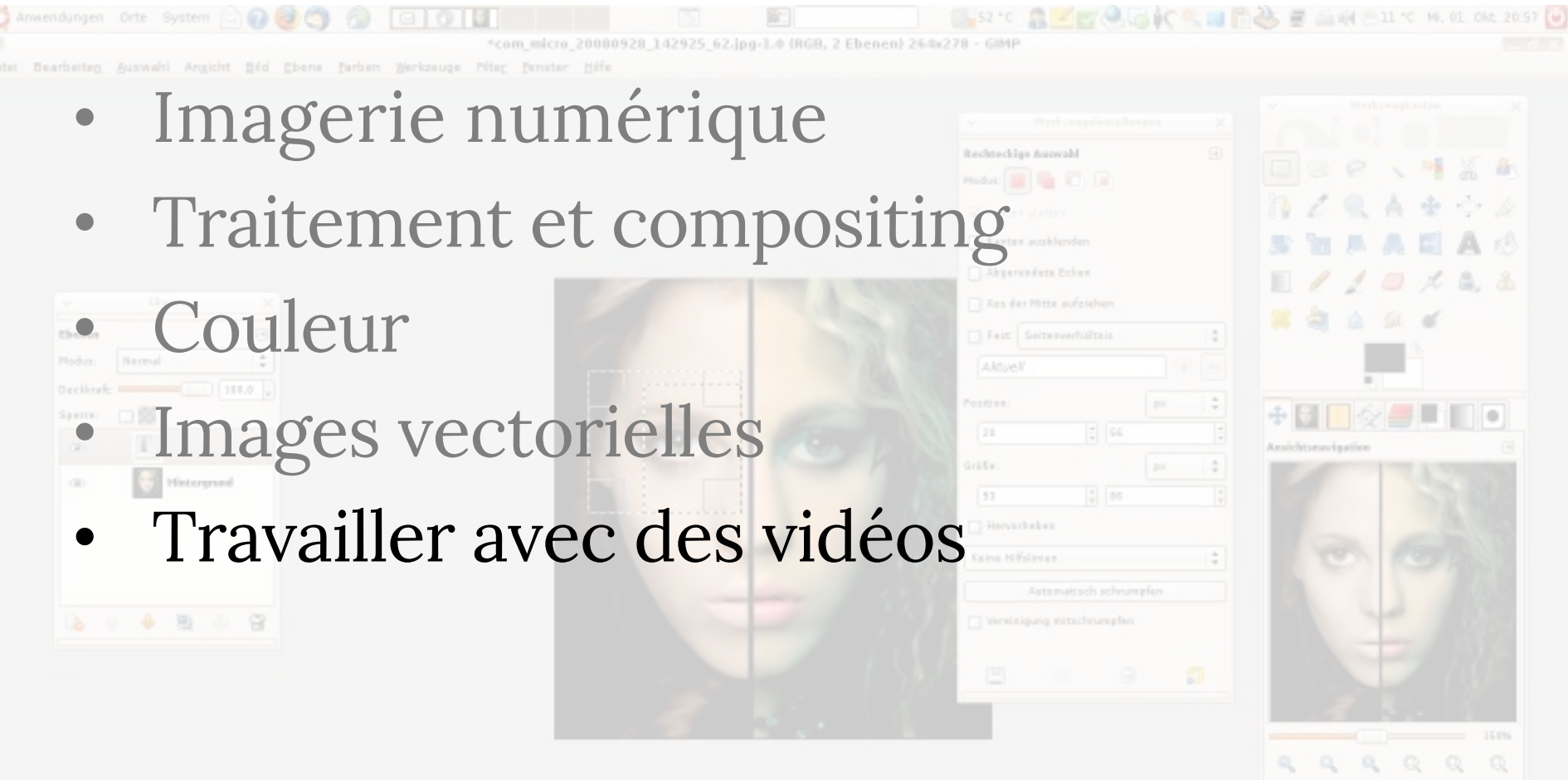

77. 120 | px | 2 | - = | dicken und ziehen Sie, um die aktuelle Auswahl zu ersetzen (versuchen Sie Umschalt, Strg. Alt)

Edit again patient

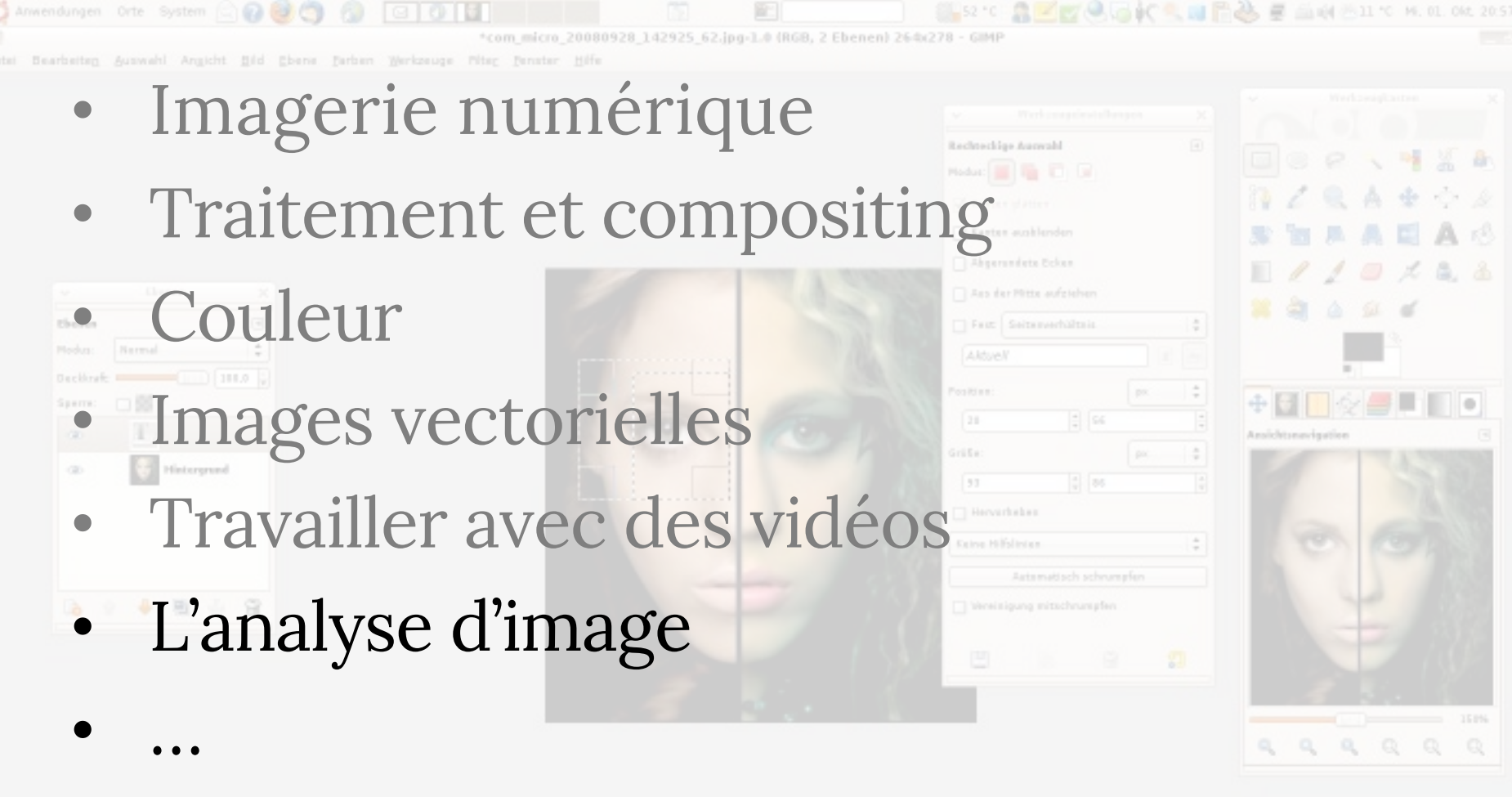

77, 120 | px |  $\frac{1}{r}$  | -  $r$  | - | Kicken und ziehen Sie, um die aktuelle Auswahl zu ersetzen (versuchen Sie Umschalt, Strg, Alt)

 $\frac{1}{2}$ 

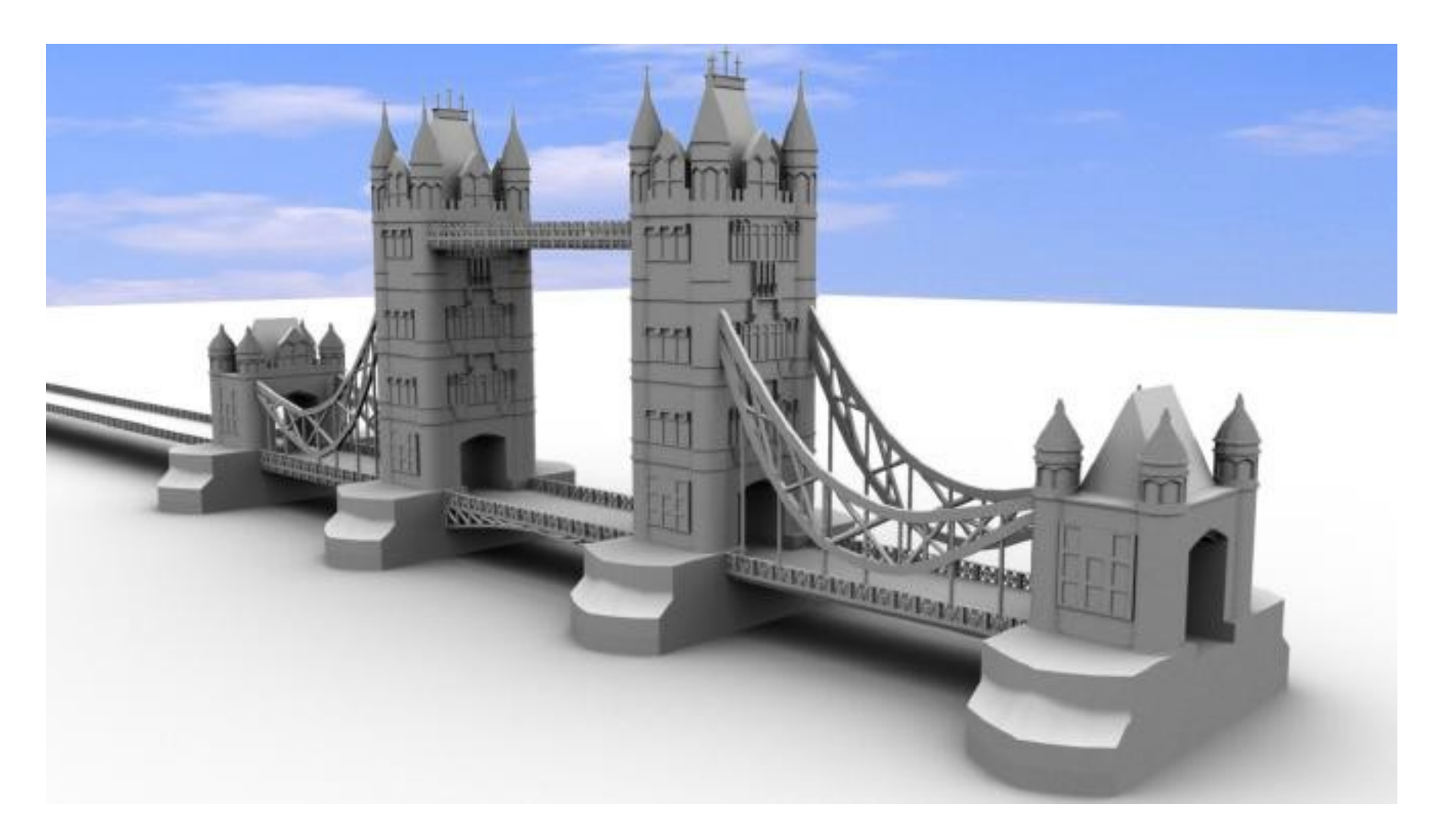

- Comment représenter les formes 3D?
- Les créer?
- Les générer?

- Comment représenter les formes 3D?
- Les créer?
- Les générer?
- Comment numériser un bâtiment? Un animal? Une molécule?

- Comment représenter les formes 3D?
- Les créer?
- Les générer?
- Comment numériser un bâtiment? Un animal? Une molécule?
- Comment déformer une forme?

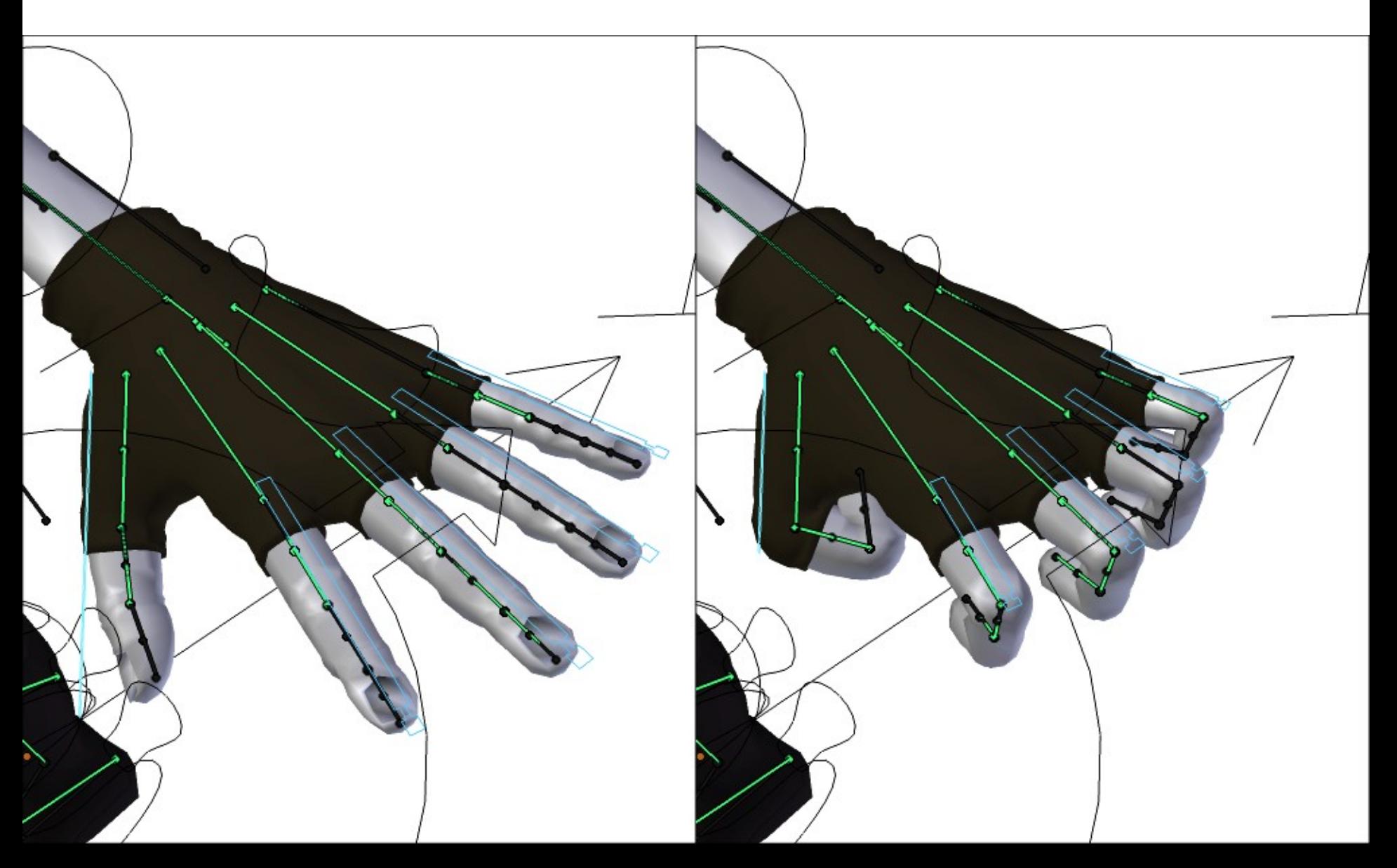

• *Rigging* et *skinning* des personnages 3D

• *Rigging* et *skinning* des personnages 3D • *Keyframe* animations

- Rigging et skinning des personnages 3D
- Keyframe animations
- Simulation physique

#### Comment dessiner la géométrie 3D sur les médias 2D?

Comment dessiner la géométrie 3D sur les médias 2D? Comment ajouter de la lumière?

Comment dessiner la géométrie 3D sur les médias 2D? Comment ajouter de la lumière? Comment rendre les matériaux différemment? -plastique? -bois? -verre? -peau?

Comment dessiner la géométrie 3D sur les médias 2D? Comment ajouter de la lumière? Comment rendre les matériaux différemment? -plastique? -bois? -verre? -peau?

Comment simuler des lentilles?

# **ÉQUIPE**

- **Professeur**: Mikhail Bessmeltsev **Heure de bureau**: vendredi, 16:30-17:30, AA 3357
- **TAs:** Arnaud Schoentgen, Kirill Brodt, Elsa Tamisier

StudiuM pour toute la communication Ou venez aux démos et heures de bureau.

#### **INFO**

**Cours**: mercredi 15:30-17:30 (CM Z-210) et vendredi 13:30 – 14:30 (CM Z-255) **Démonstrations**: vendredi 14:30 – 16:30

**Notes, annonces, questions** : StudiuM Le site web: tiny.cc/ift3355

#### **LIVRES DE RÉFÉRENCE (optionnels)**

#### Foundations of Computer Graphics by S.J.Gortler

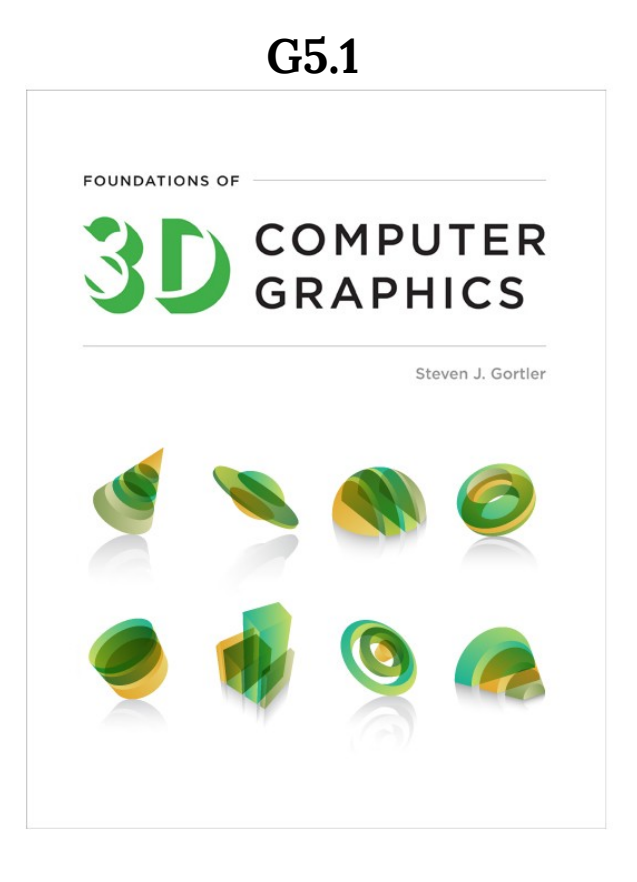

Fundamentals of Computer Graphics by Shirley, Marschner

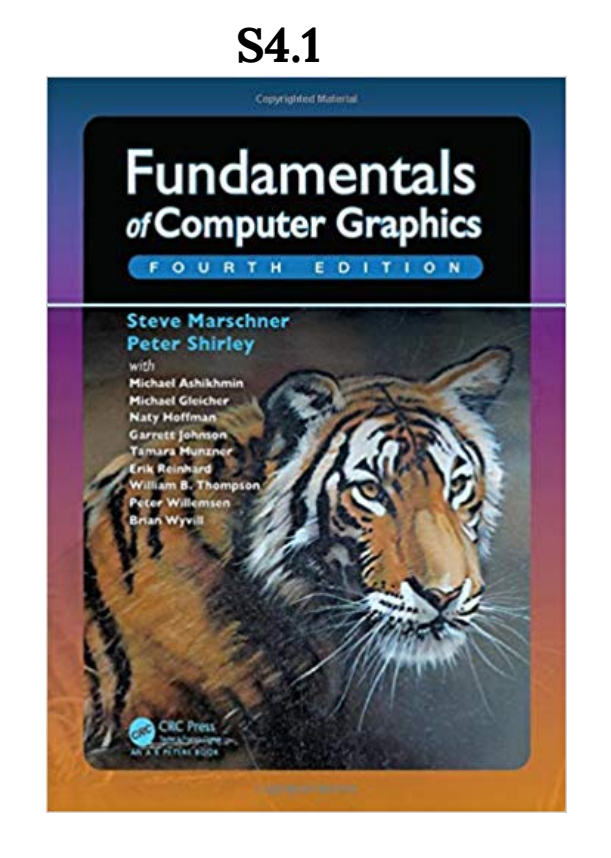

Disponibles à la bibliothèque (PDF)

# **DÉMONSTRATIONS**

- •Révision des questions d'examens d'années antérieures (plus mathématiques)
- •Description des travaux pratiques
- •Réponses aux questions

•Applications pratiques, séances de codage (*live coding*), présentations invitées, vidéos: OpenGL, Qt, etc.

# **PRÉREQUIS**

- Mathématique!
	- Calcul différentiel et intégral
	- Algèbre linéaire
	- Géométrie
	- Algorithmes

#### **CE N'EST PAS UN COURS FACILE.**

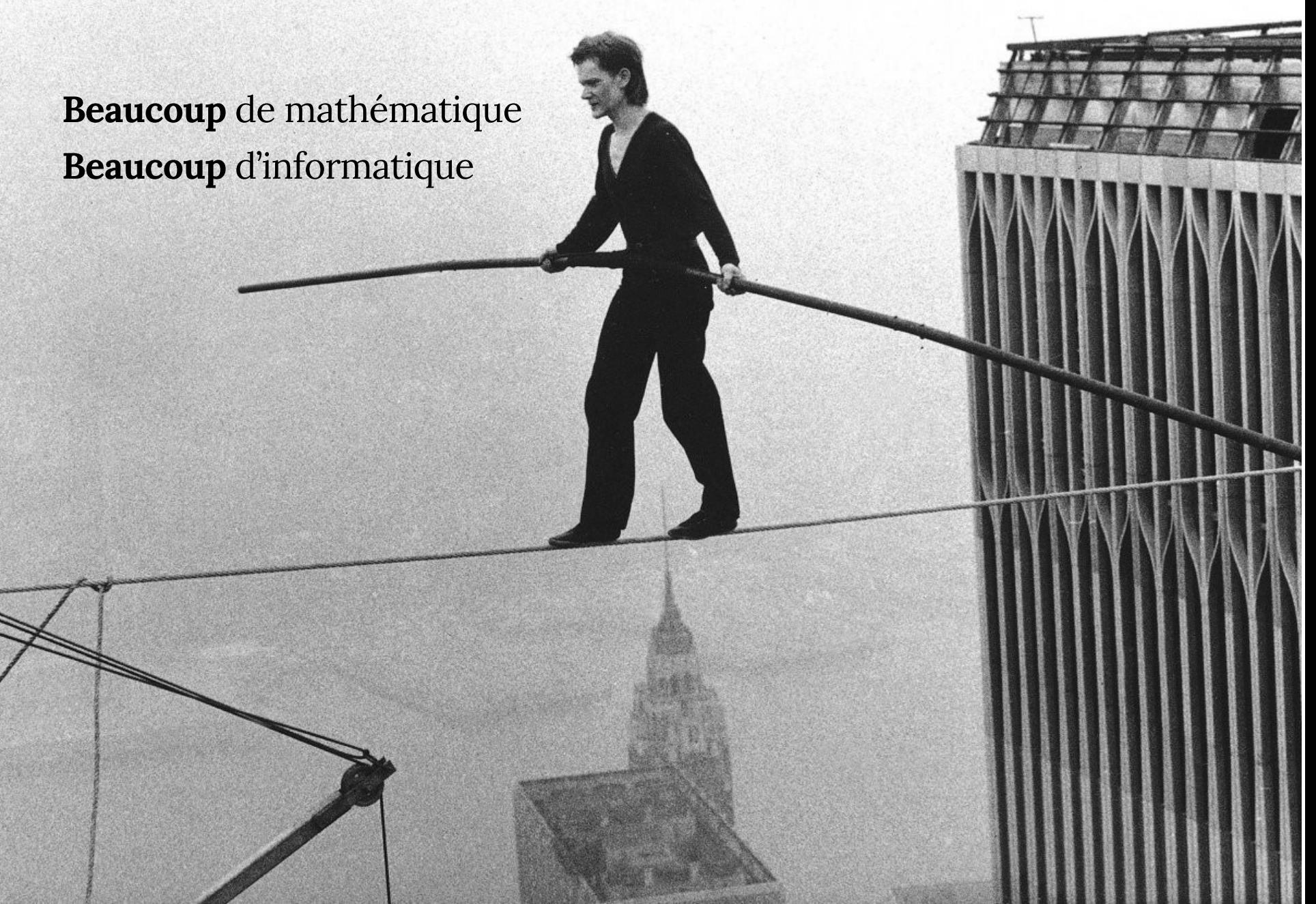

#### **GRADING**

Quatre devoirs (4\*12%) Examens intra (12+12%) Examen final (28%)

**100%**

 $+$ Bonus (10%)

### **DEVOIRS (48%)**

- Quatre projets individuels
- Des séances de démos seront prodiguées
- Construire à partir d'une base de code

#### **DEVOIRS**

D0, D1, D2: WebGL + Javascript

Il est de votre responsabilité d'apprendre Javascript, mais nous n'en aurons pas besoin de beaucoup

D3:C++

#### **EXAMENS (24% + 26%)**

Intra 1: Intra 2: Final:

mercredi, 19 février vendredi, 13 mars vendredi, 17 avril

#### **FACE TO FACE GRADING**

Vous devez comprendre chaque ligne de votre programme

# **BONUS**  $\left(10\% \right)^{1+v} = -e^{2x}e^{x}e^{x}$ <br> **BONUS**  $\left(10\% \right)^{1+v} = -x$ ;  $\sqrt{e^{x}}$ <br>  $\sqrt{e^{x}} = -e^{x}e^{x}e^{-2x} = -e^{x}$   $\ln \sqrt{e^{2x} + e^{2x} + \sqrt{e^{2x} - e^{x}}}$

- Des problèmes beaucoup plus difficiles
- J'accepterai jusqu'aux 3 premières solutions correctes

 $\sqrt{2}$  1. 1. 1. 1. 1. 1. 1. 1.

• Chaque problème est 5 – 10% de note final

 $\frac{dy}{dx}=a(x)y+b(x)\cdot y^h + \frac{1}{yn}\frac{dy}{dx}=a(x)\cdot\frac{1}{y^{h-1}}+b(x)$ 

 $\frac{1}{y^{k}} \frac{dy}{dx} = \frac{1}{1-x} \cdot \frac{dz}{dx} + \frac{1}{y^{k-1}} = Z(x) \implies \frac{1}{1-x} \cdot \frac{dz}{dx} = a(x) \cdot Z + b(x),$ 

• Max  $10\%$   $\frac{ct}{dx} = (1 - n) \frac{1}{4^n} \frac{C}{dx}$ 

#### **QU'ALLEZ-VOUS APPRENDRE?**

*Raster* Transformations Projections Visibilité Lancer de rayons

*Shading* Textures Modélisation (courbes) Animation Illumination globale Modélisation avancée Couleur

#### **CE QUE CE COURS N'ENSEIGNE PAS**

- Maya/Photoshop/Zbrush etc.
- Comment dessiner

# **CARTE ROUTIÈRE**

 $\int dx$ 

- Pipeline de rendu  $\int dx$
- GLSL  $\int dx$
- Transformations  $\iiint dx dy dz$
- *Rasterization* ∫
- Illumination *∬ dxdy*
- Textures
- *Blending/M*élange ∫*dx*
- Lancer de rayons  $\int \int dx dy$

#### **</INTRO>**

#### Tiny.cc/ift3355 Heure de bureau: vendredi, 16:30-17:30, AA 3357

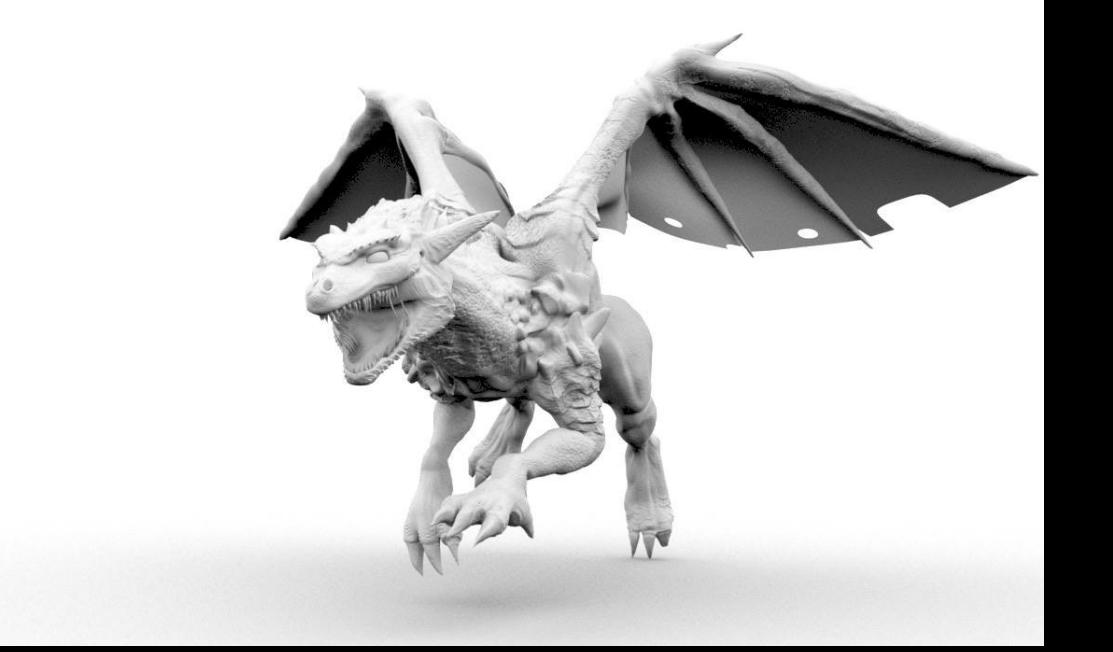